## **ÉTUDIER À DISTANCE** ET RÉUSSIR **EN 4 ÉTAPES**

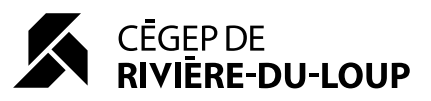

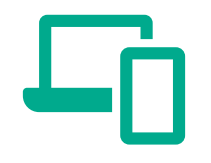

## **INFORMATIQUE ET 1 FORMATION À DISTANCE**

**Être équipé d'un ordinateur muni d'une caméra et d'un micro.**

**Avoir accès à une connexion Internet de haut débit.**

**Se familiariser avec le numérique et tester les logiciels de formation à distance.**

**Connaitre les types de cours à distance : synchrone (cours en direct) et asynchrone (cours en différé).**

**S'approprier les outils** gratuits **de collaboration à distance tels que Zoom ( créer un compte : https://zoom.us/signup ), et Office 365. Office 365 permet d'accéder aux applications Word, Excel, PowerPoint et OneDrive à partir de n'importe quel appareil : www.cegeprdl.ca/office**

**Selon le besoin, consulter les guides et tutoriels disponibles sur la section Pedagotic du site web du Cégep :**

**https://pedagotic.cegeprdl.ca**

**Demander du soutien en cas de besoin : fad\_tech@cegeprdl.ca**

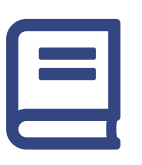

**COURS, TRAVAUX ET 2 ENVIRONNEMENT D'ÉTUDES**

**Garder une routine le matin pour la préparation aux cours virtuels.**

**Choisir un endroit calme, être bien assis et ne pas être dérangé. Éviter le lit ou le divan qui sont associés à la détente.**

**Avoir à portée de main un cahier de notes et un crayon.**

**Réaliser les travaux sur les plages horaires prévues pour les différents cours.**

**Éviter de reporter les choses au lendemain ou à la semaine suivante et optimiser le temps en journée.**

**Créer des dossiers pour chacun des cours sur le bureau d'ordinateur.**

**Avoir révisé les nouvelles exigences des plans de cours.**

Idée : considérer la technique de la tomate (technique Pomodoro) pour être plus efficace et améliorer sa gestion du temps (très simple!) : www.cegeprdl.ca/pomodoro

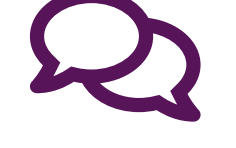

**COMMUNICATION AVEC LES ENSEIGNANTS, SOUTIEN 3 PROFESSIONNEL ET BIENÊTRE**

**Contacter les enseignants, les API, les conseillers d'orientation et les autres professionnels par Mio.**

**Consulter le module « Prise de rendez-vous » disponible à gauche de l'écran dans « Mes services Omnivox » sur le portail interne pour prendre un rendez-vous Zoom, à distance, avec un API ou conseiller d'orientation.**

**Connaitre les autres ressources disponibles : soutien financier et soutien financier d'urgence, service psychosocial, ressources en cas d'urgence, programme d'aide aux étudiants, etc.**

**Prendre connaissance de la Boite à outils du Cégep où plusieurs ressources en lien avec le bienêtre sont répertoriées : www.cegeprdl.ca/boite-a-outils**

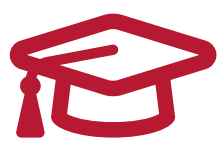

**EXAMENS, ÉVALUATIONS 4 ET DIPLOMATION**

**Utiliser l'agenda du Cégep ou un autre outil de planification pour inscrire les dates de remise de travaux par cours. Établir un échéancier et ajouter des notes sur les prochaines semaines à venir (rendez-vous, travaux, remises et périodes d'études).**

**Communiquer avec l'enseignant en cas de questions avant les évaluations.**

**Connaitre les consignes des travaux demandés et la procédure de remise.**

**Respecter les délais de remise demandés.**

Conseil : ne jamais perdre de vue que la gestion du temps sera un élément majeur pour assurer la réussite.

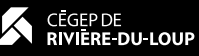